# **Paket dan** *Interface*

#### Nur Hasanah, M.Cs

### Apa itu Paket

- Paket adalah tempat dari kelas-kelas maupun interface-interface yang kita buat.
- Kegunaan utama paket adalah untuk menghindari adanya kesamaan nama pada kelas-kelas yang dibuat.

### Membuat Paket

- Menggunakan statement **package** diikuti nama paket, dituliskan dibagian paling atas dari file kode. *package NamaPaket;*
- NamaPaket adalah nama paket yang digunakan sebagai tempat penyimpanan file .java dan .class. Contoh:

3

**package Contohpkg;**

#### Mengimpor Paket

**package ContohPkg;**

```
public class Lingkaran {
  private final double PI = 3.1416;
  private double r;
  public Lingkaran(double r) {
  this.r = r;
  }
  public double luas() {
  return (PI * r * r);
  }
```

```
public double keliling() {
return (2 * PI * r);
```
**}** 

**}**

#### Lingkaran.java

**package ContohPkg;**

**}** 

**}**

```
public class Segitiga {
  private double tinggi;
  private double alas;
```

```
public Segitiga(double tinggi, double alas) {
    this.tinggi = tinggi;
    this.alas = alas;
}
```

```
public double luas() {
return ((tinggi * alas)/2);
```
#### Segitiga.java

**// mengimpor semua kelas yang terdapat pada paket ContohPkg**

**import ContohPkg.\*;**

**}**

**}**

```
class DemoPanggilPaket {
 public static void main(String[] args) {
```
**Lingkaran obLingkaran = new Lingkaran(7); Segitiga obSegitiga = new Segitiga(4, 3);**

```
System.out.println("Luas lingkaran : " + 
  obLingkaran.luas());
System.out.println("Keliling lingkaran : " + 
  obLingkaran.keliling());
System.out.println("Luas Segitiga : " + 
  obSegitiga.luas());
```
DemoPanggilPaket.java

• Apabila kita hanya ingin menggunakan salah satu kelas yang terdapat di paket ContohPkg (misalnya: kelas segitiga), maka ditulis: **import ContohPkg.Segitiga;**

#### Peranan Tingkat Akses di dalam Paket

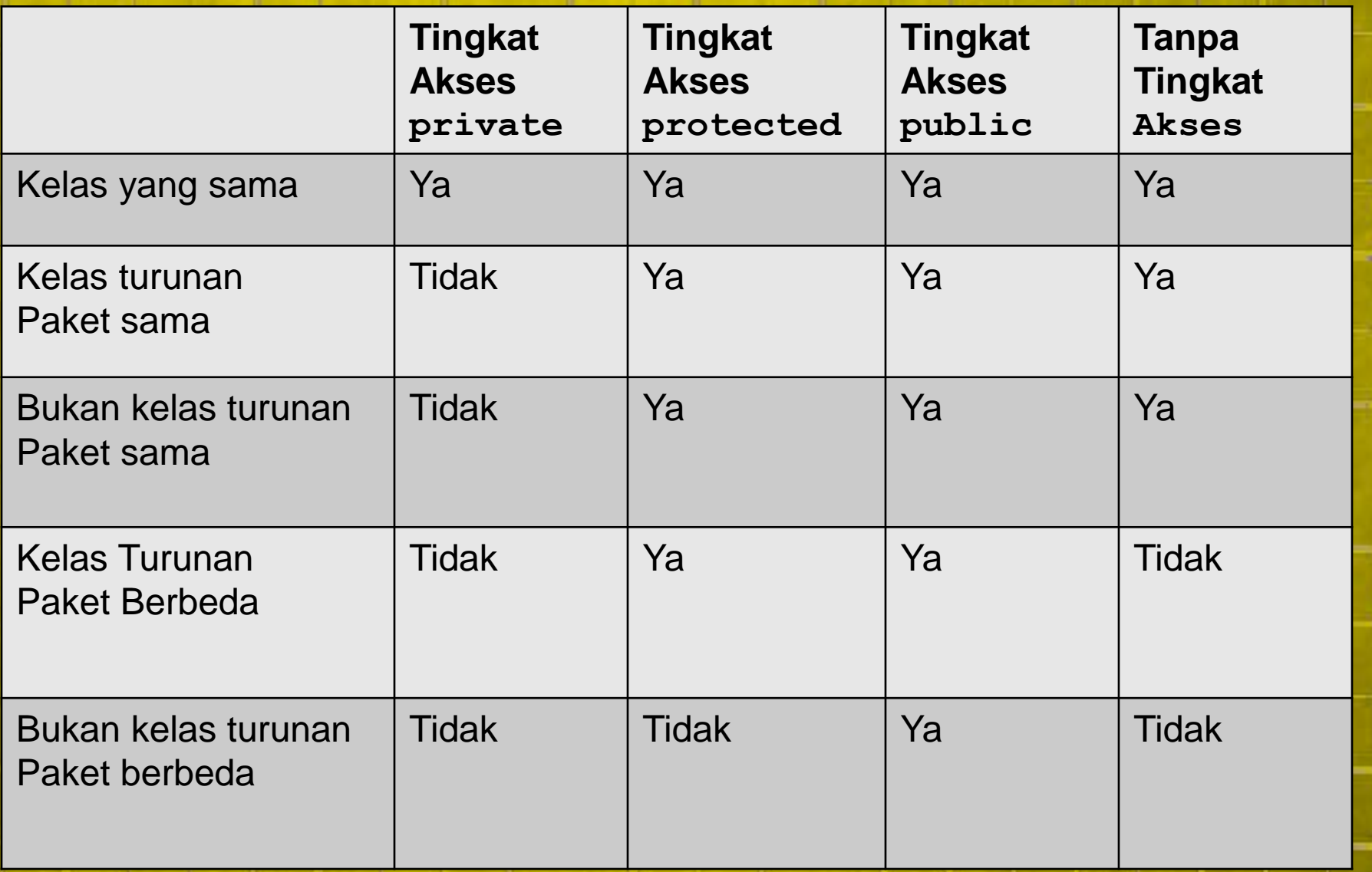

- Sebagai catatan, nilai-nilai yang tercantum pada tabel hanya berlaku untuk **anggota kelas**  (bukan untuk kelas).
- Untuk **kelas**, tingkat akses yang dapat diterapkan hanya dua, yaitu **public** dan *default* (tanpa tingkat akses).
- Jika **public**, maka kelas tersebut dapat diakses oleh kelas lain yang berada di dalam paket yang berbeda.
- Jika *default*, maka kelas tersebut hanya dapat diakses oleh kelas-kelas yang berada dalam satu paket.

## Apa itu Interface

- Secara teknis, interface merupakan wadah dari sekumpulan method yang bersifat abstrak atau tidak memiliki implementasi sama sekali.
- Method-method tersebut baru akan diimplementasi oleh kelas-kelas yang mengimplementasikan interface yang bersangkutan.
- Dalam java, interface didefinisikan sebagai protokol atau penghubung antarobjek yang sebenarnya tidak memiliki relasi.
- Sebuah objek dapat mengimplementasikan lebih dari satu interface.

## Apa itu Interface

- Selain method, interface juga dapat berisi sekumpulan variabel.
- Variabel yang dideklarasikan dalam interface harus bersifat final (dianggap sebagai konstanta).

### Membuat Interface

- Mirip dengan pembuatan sebuah kelas.
- Menggunakan kata kunci **interface**
- Bentuk umumnya:

*…*

*…*

*}*

*tingkatAkses interface NamaInterface{ tipe-kembalian namaMethod1(daftar-parameter); tipe-kembalian namaMethod2(daftar-parameter);*

*tipe-kembalian namaMethodN(daftar-parameter); tipe variabel-final1=nilai; tipe variabel-final2=nilai;*

*tipe variabel-finalN=nilai;*

### Membuat Interface

- *tingkatAkses* dapat diisi dengan **public** atau *default*.
- Jika *default*, maka interface yang didefinisikan hanya dapat dikenali oleh kelas maupun interface-interface yang terdapat di dalam satu paket yang sama.
- Jika **public**, maka kelas maupun interfaceinterface yang terdapat pada paket lain dapat mengenalinya.

### Membuat Interface

• Contoh pembuatan interface sederhana dengaan tiga method:

**interface AlatMusik {**

**void mainkan();**

**}**

**void setelNada();**

**String ambilNama();**

• Interface bernama *AlatMusik,* memiliki tiga method yang harus diimplementasikan oleh kelas-kelas yang mengimplementasikannya.

# Menggunakan Interface

- Menggunakan kata kunci implements
- *Bentuk umumnya:*

*}*

*tingkatAkses class NamaKelas [extends superclass] [implements interface1 [, interface2 [, interfaceN]] { // badan kelas*

# Contoh implementasi Interface

• **DemoInterface.java**

```
interface AlatMusik {
 void mainkan();
 void setelNada();
  String ambilNama();
```
}

}

```
class AlatMusikPetik implements AlatMusik {
 protected String nama;
 public void mainkan() {
    System.out.println(ambilNama() +
         " dimainkan dengan cara petik");
  }
 public void setelNada() {
    System.out.println("Setel nada pada " + ambilNama());
  }
 public String ambilNama() {
    return nama;
```
#### Lanjutan..

}

}

}

class AlatMusikTiup implements AlatMusik { protected String nama;

```
public void mainkan() {
  System.out.println(ambilNama() +
       " dimainkan dengan cara tiup");
```

```
public void setelNada() {
  System.out.println("Setel nada pada " + ambilNama());
}
```
public String ambilNama() { return nama;

#### Lanjutan..

}

}

}

class AlatMusikPukul implements AlatMusik { protected String nama;

```
public void mainkan() {
  System.out.println(ambilNama() +
       " dimainkan dengan cara pukul");
```

```
public void setelNada() {
  System.out.println("Setel nada pada " + ambilNama());
}
```
public String ambilNama() { return nama;

```
Lanjutan..
```
}

```
class Gitar extends AlatMusikPetik {
 Gitar(String nama) {
    this.nama = nama;
  }
}
class Bass extends AlatMusikPetik {
 Bass(String nama) {
    this.nama = nama;
  }
}
class DemoInterface {
 public static void main(String[] args) { 
    AlatMusikPetik gitar, bass;
    gitar = new Gitar("Gitar");
    bass = new Bass("Bass");gitar.mainkan();
    gitar.setelNada();
    System.out.println();
    bass.mainkan();
    bass.setelNada();
```
Interface dapat diturunkan menjadi interface lain

- Seperti kelas, interface dapat diturunkan menjadi interface lain dengan kata kunci **extends**
- Yang harus diingat, saat mengimplementasikan interface turunan, kita juga harus mengimplementasikan semua method yang didefinisikan pada interface induk.
- Contoh: **DemoInterfaceTurunan.java**

```
interface IInduk {
  double tambah(double a, double b);
 double kurang(double a, double b);
}
```
interface ITurunan extends IInduk { double kali(double a, double b); double bagi(double a, double b);

```
class Aritmetika implements ITurunan {
 private double x;
 private double y;
```

```
Aritmetika(double x, double y) {
  this.x = x;
  this.y = y;
}
```
#### Lanjutan..

}

```
public double tambah(double a, double b) {
    return (a + b);
  }
  public double kurang(double a, double b) {
    return (a - b);
  }
  public double kali(double a, double b) {
    return (a * b);
  }
  public double bagi(double a, double b) {
    return (a / b);
  }
  public void cetakHasil() {
    System.out.println("x = " + x);
    System.out.println("y = " + y);
    System.out.println();
    System.out.println("x + y =" + tambah(x, y);
    System.out.println("x - y =" + kurang(x, y);
    System.out.println("x * y = " + kali(x, y));
    System.out.println("x / y = " + bagi(x, y));
```
#### Lanjutan..

}

```
class DemoInterfaceTurunan { 
 public static void main(String[] args) {
    // membuat objek Aritmetika dengan x=10.0 dan y=2.5
   Aritmetika obj = new Aritmetika(10.0, 2.5);
    obj.cetakHasil();
```
### Reference

• Budi Rahardjo dkk. (2012). "*Mudah Belajar Java*". Penerbit Informatika Bandung.